## НАЦИОНАЛНО ВЪНШНО ОЦЕНЯВАНЕ ПО **БЪЛГАРСКИ ЕЗИК И ЛИТЕРАТУРА В IV КЛАС**

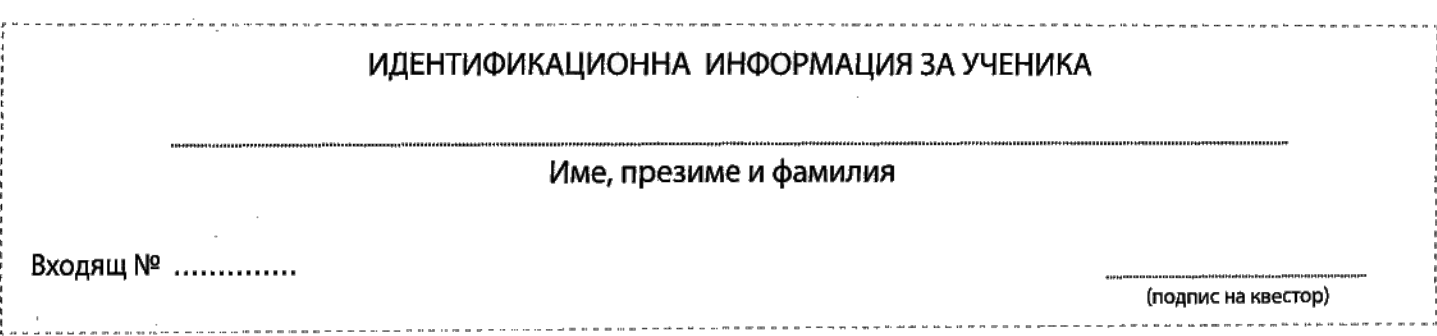

÷.

 $\bar{z}$ 

# БЛАНКА ЗА ОТГОВОРИ

Диктовка

 $\epsilon$ 

l,

Отбележи с $\times$ буквата на верния отговор за задачите от № 1 до № 13. Например:

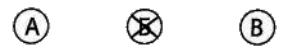

Грешно отбелязан отговор може да поправиш, като запълниш кръгчето на избрания вече отговор и отбележиш с $\times$ буквата на друг отговор . Например:

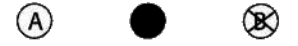

.

#### **І. Езикови задачи**

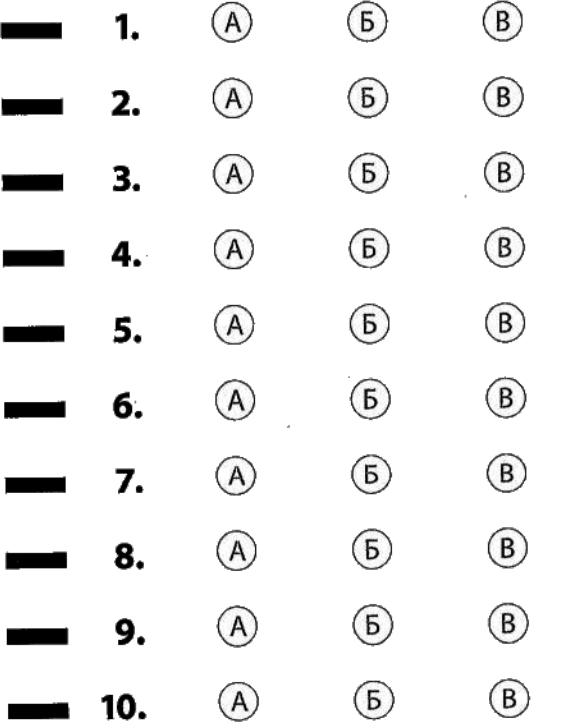

#### II. Задачи към текста за четене с разбиране

3

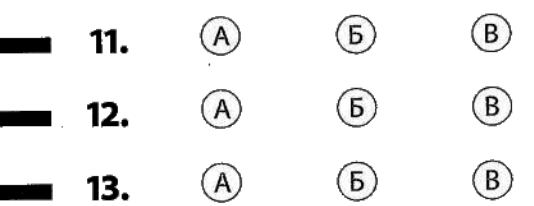

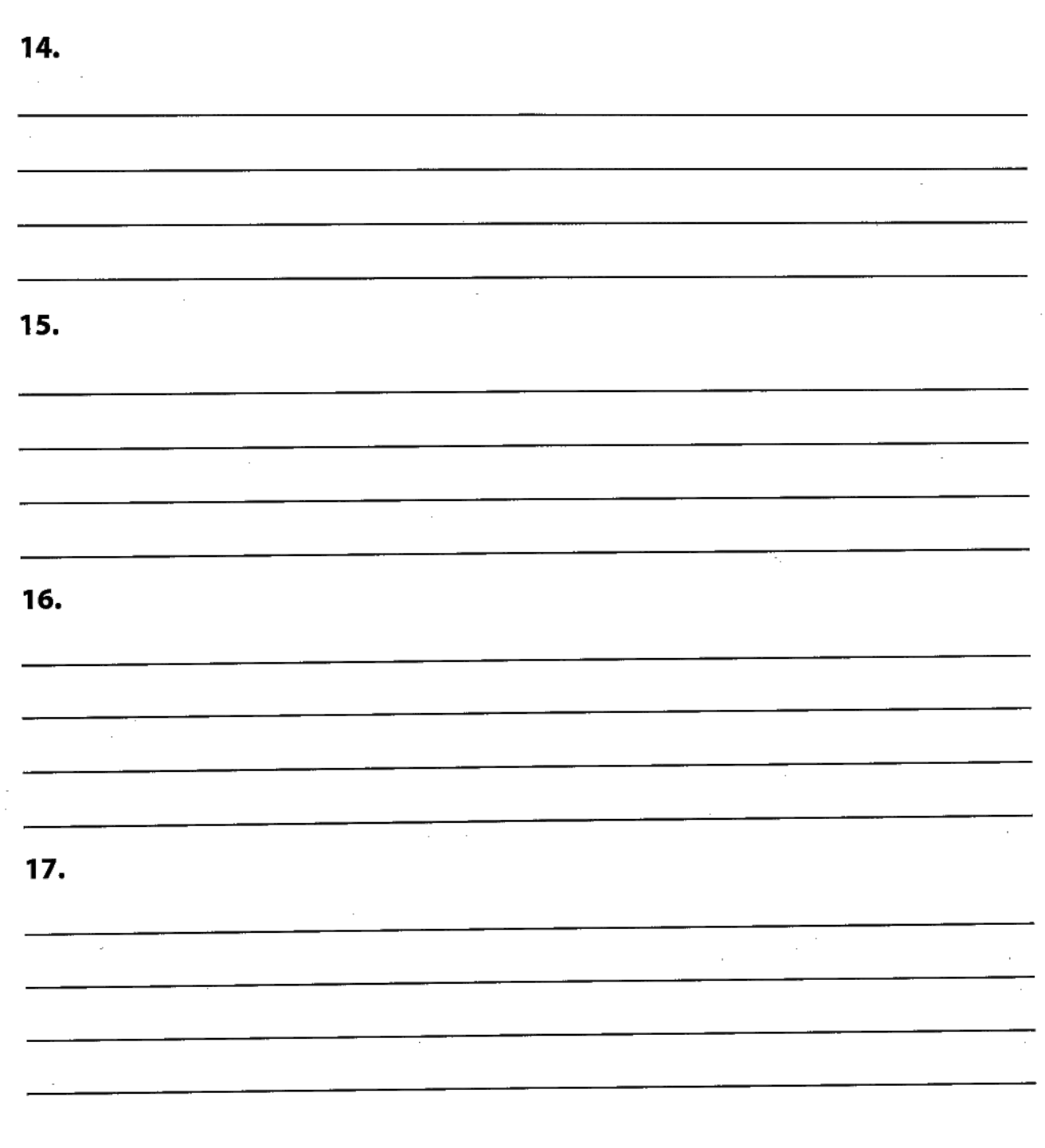

Отговорите на задачите от № 14 до № 19 запиши на съответното място.

18.

19.

### III. Задача за създаване на текст

Отговора на задача № 20 напиши тук.

20.